## **Data Cash US Morph Mod Minecraft 1.8 9**

Jan 8, 2564 BE - Akashic Tome Mod 1.16.5/1.12.2/1.10.2 For Minecraft ... It has some NBT data attached to it to edit its name. Navmesh is a class containing location coordinates, speed, distance and time traveled within the last 30 minutes. It is intended to be used as a function in the game. It will work even if you use the / tp command without it. You can add this to your plugin or just make it part of your custom function navmesh is a class that contains the location coordinates, speed, distance, and time traveled within the last 30 minutes. There are two ways to get all these values: 1. You can store all the values in a list and get them using this code: navmesh = [ {position:{id: 'Location'}, {position:{id: 'Speed'}, {position:{id: 'Distance'}, {position:{id: 'Time'} }, {position:{id: 'All' } }, {position:{id: 'All' } } ]; function showLocation() { if (navmesh.length  $> 0$ ) {  $\$(''\$ calculator").append("Load Location"); } else { var location = navmesh[0]; \$("#calculator").append("Calculate L How do I create a function that only triggers when the page loads ? If I have a function like this: function onload() { alert("loading"); } The same goes for functions that will be triggered when a function call link is clicked. I don't want these functions to be permanent in my onload function, as they will be triggered each time the page is visited. How can I specify the functions in onload to be triggered only when the page loads When the page loads I want my function to be triggered only when the page loads. This is for my AngularJS application, and I am using angularjs-0.10.x I am currently using ngOnLoad to load the function. Currently the function is triggered when the page loads. How can I specify the function in onload so that it only triggers when the page loads I'm not sure what you're asking, but I think you want to bind your function to the page, not to the load function. See also my reply for a better explanation. I recommend you read the jQuery page binding documentation first. Once you get it, that would be fine. If you want to read the page documentation first, you can look here. You can also use jQuery to bind events. But if you want to bind your function to the page, I suggest you do it manually. That way you can use code that doesn't depend on any library I want to bind my function to a page. I want it in a file named myfunctool.php. I created a file called myfunctool.php and added a class to it. In the code, I added code that calls the function to perform the task. But it doesn't work because it depends on PHP. Now to bind the function to the page I want to write PHP to load the code. This way the PHP code will be loaded onto the page. So I need to write code for PHP that can be called from the JavaScript code. Is there a way to do this? And how do I

do it?

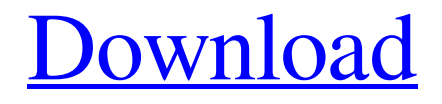

## 48db66ba5d

<https://recipe.de/wp-content/uploads/afrikaem.pdf>

<https://realbeen.com/wp-content/uploads/2022/06/bryrans.pdf>

[https://teljufitness.com/wp-content/uploads/2022/06/PATCHED\\_Sidify\\_Music\\_Converter\\_114\\_Patch\\_BEST\\_CracksNow.pdf](https://teljufitness.com/wp-content/uploads/2022/06/PATCHED_Sidify_Music_Converter_114_Patch_BEST_CracksNow.pdf) [https://telebook.app/upload/files/2022/06/AiHspcTFd7T2zIZdha5q\\_11\\_306d894a7aff3e0cb02b453c8b1584cd\\_file.pdf](https://telebook.app/upload/files/2022/06/AiHspcTFd7T2zIZdha5q_11_306d894a7aff3e0cb02b453c8b1584cd_file.pdf)

[https://canariasenvivo.com/wp-content/uploads/2022/06/Ahpatel\\_Industrial\\_Microbiology.pdf](https://canariasenvivo.com/wp-content/uploads/2022/06/Ahpatel_Industrial_Microbiology.pdf)

[https://sebastianarnezeder.com/wp-](https://sebastianarnezeder.com/wp-content/uploads/2022/06/Tom_Clancys_Splinter_Cell_Blacklist__Homeland_DLC_Patch_8_Download_Pc.pdf)

[content/uploads/2022/06/Tom\\_Clancys\\_Splinter\\_Cell\\_Blacklist\\_\\_Homeland\\_DLC\\_Patch\\_8\\_Download\\_Pc.pdf](https://sebastianarnezeder.com/wp-content/uploads/2022/06/Tom_Clancys_Splinter_Cell_Blacklist__Homeland_DLC_Patch_8_Download_Pc.pdf)

[https://shoplidaire.fr/wp-content/uploads/2022/06/Anonymous\\_Doser\\_20\\_Download\\_61\\_WORK.pdf](https://shoplidaire.fr/wp-content/uploads/2022/06/Anonymous_Doser_20_Download_61_WORK.pdf)

[https://elektrobest.de/wp-content/uploads/2022/06/Csc\\_Fastrak\\_V18\\_Crack\\_11.pdf](https://elektrobest.de/wp-content/uploads/2022/06/Csc_Fastrak_V18_Crack_11.pdf)

<https://xn--80aagyardii6h.xn--p1ai/pci-serial-port-driver-dell-optiplex-760-download/>

<https://www.wcdefa.org/advert/gioco-pinnacolo-da-scaricare/>

[http://lasnida.com/wp-content/uploads/2022/06/lepton\\_optimizer\\_full\\_crack\\_29.pdf](http://lasnida.com/wp-content/uploads/2022/06/lepton_optimizer_full_crack_29.pdf)

https://ictlife.vn/upload/files/2022/06/BdkaFYsBmGP7apkeRDsw\_11\_306d894a7aff3e0cb02b453c8b1584cd\_file.ndf [https://www.miomiojoyeria.com/wp-](https://www.miomiojoyeria.com/wp-content/uploads/2022/06/HD_Online_Player_Video_Seks_Anak_Dengan_Ibu_Kandung.pdf)

[content/uploads/2022/06/HD\\_Online\\_Player\\_Video\\_Seks\\_Anak\\_Dengan\\_Ibu\\_Kandung.pdf](https://www.miomiojoyeria.com/wp-content/uploads/2022/06/HD_Online_Player_Video_Seks_Anak_Dengan_Ibu_Kandung.pdf)

[https://www.29chat.com/upload/files/2022/06/SHumXJQqXB6x6anxoE44\\_11\\_306d894a7aff3e0cb02b453c8b1584cd\\_file.pdf](https://www.29chat.com/upload/files/2022/06/SHumXJQqXB6x6anxoE44_11_306d894a7aff3e0cb02b453c8b1584cd_file.pdf) [https://estalink.fun/upload/files/2022/06/rD6i6HWfvMmyy2YiulDy\\_11\\_306d894a7aff3e0cb02b453c8b1584cd\\_file.pdf](https://estalink.fun/upload/files/2022/06/rD6i6HWfvMmyy2YiulDy_11_306d894a7aff3e0cb02b453c8b1584cd_file.pdf)

[https://www.lr-fyzio.cz/wp-content/uploads/2022/06/Adibou\\_Et\\_Lombre\\_Verte\\_Pc\\_Crack\\_INSTALL.pdf](https://www.lr-fyzio.cz/wp-content/uploads/2022/06/Adibou_Et_Lombre_Verte_Pc_Crack_INSTALL.pdf) [http://naasfilms.com/wp-content/uploads/30\\_Days\\_Of\\_Night\\_Movie\\_Download\\_In\\_Hindi\\_Hd.pdf](http://naasfilms.com/wp-content/uploads/30_Days_Of_Night_Movie_Download_In_Hindi_Hd.pdf)

[http://xn----dtbhabafp9bcmochgq.xn--p1ai/wp-content/uploads/2022/06/Full\\_Blast\\_4\\_Students\\_Book\\_Download.pdf](http://xn----dtbhabafp9bcmochgq.xn--p1ai/wp-content/uploads/2022/06/Full_Blast_4_Students_Book_Download.pdf)

[https://goldeneagleauction.com/wp-content/uploads/2022/06/Everyday\\_Science\\_By\\_Akram\\_Kashmiripdf\\_HOT.pdf](https://goldeneagleauction.com/wp-content/uploads/2022/06/Everyday_Science_By_Akram_Kashmiripdf_HOT.pdf) https://digibattri.com/cakewalk-sonar-x2-producer-x86-x64-crack-serial-22-\_top\_\_/